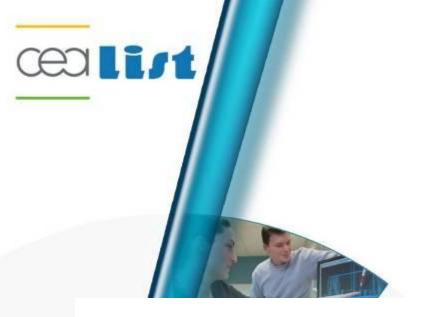

# **Template based diagram generation**

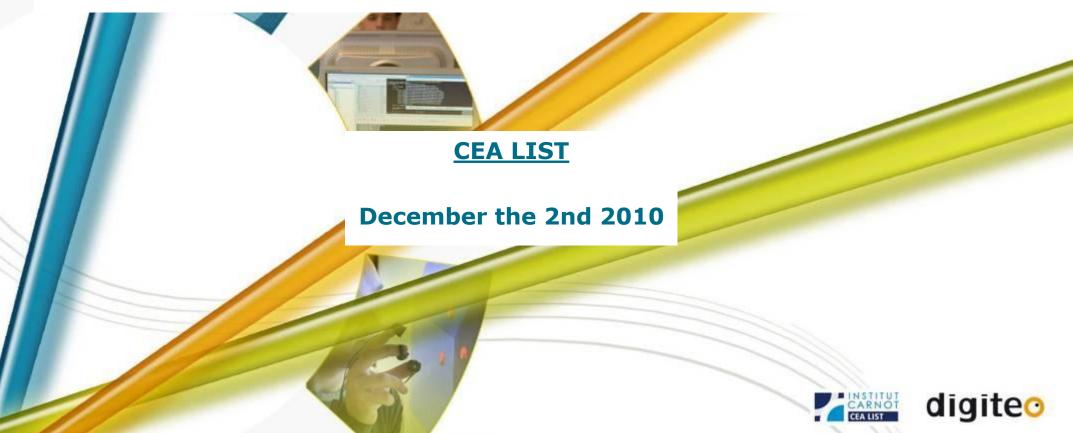

# Create a new diagram template

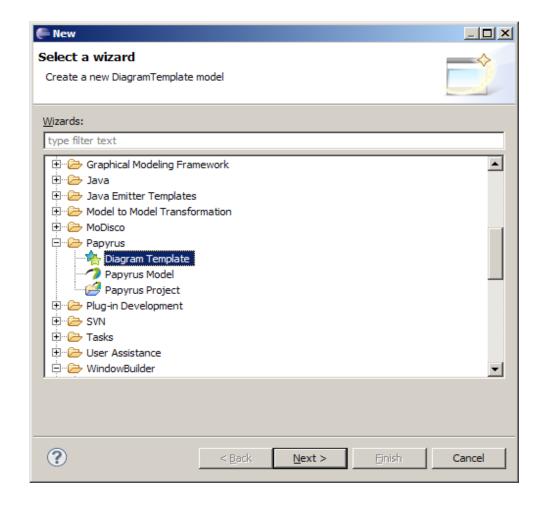

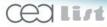

# **Editor overview**

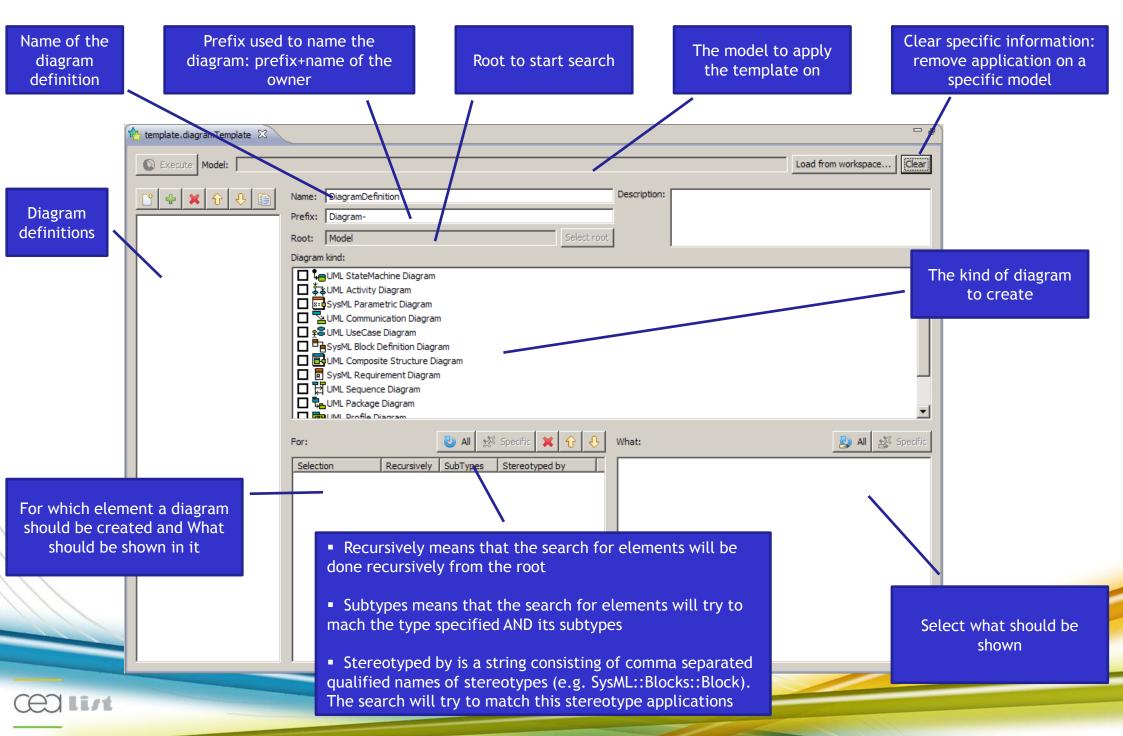

# Case study

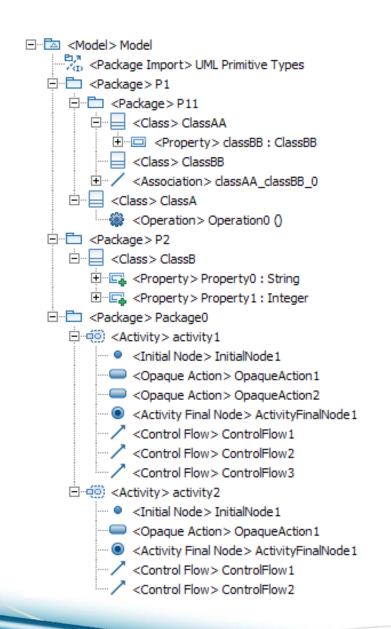

- Create class diagrams for all packages
  - Show classes
    - Show attributes and operations
  - Show associations
- Create an activity diagram for activity1
  - Show ControlFlows

# **Template editor**

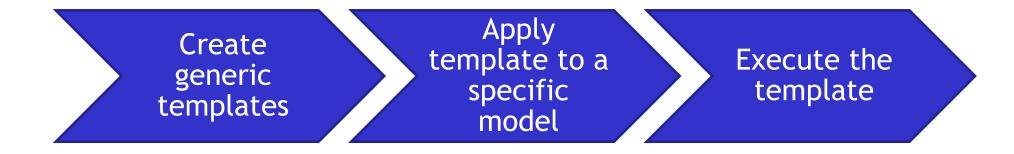

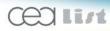

# **Create generic templates** Create class diagrams for all packages

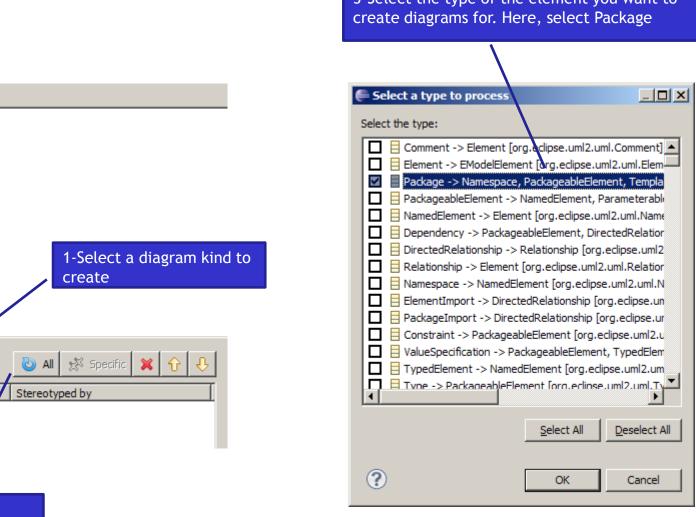

3-Select the type of the element you want to

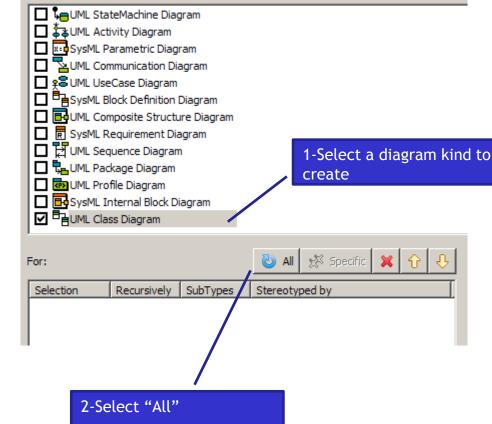

Diagram kind:

### Create generic templates Show classes

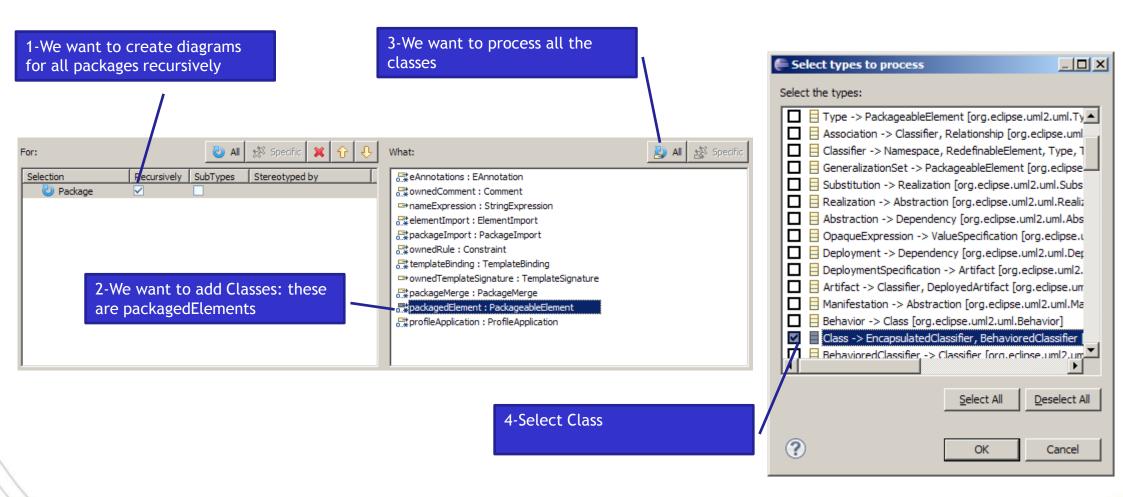

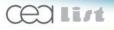

#### Create generic templates Show attributes and operations

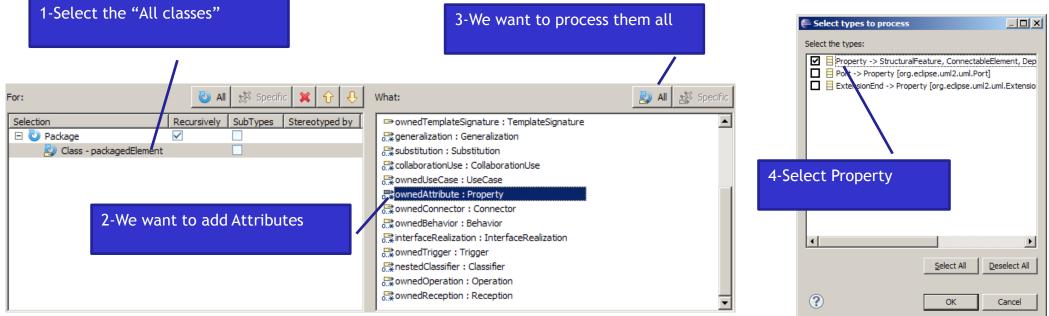

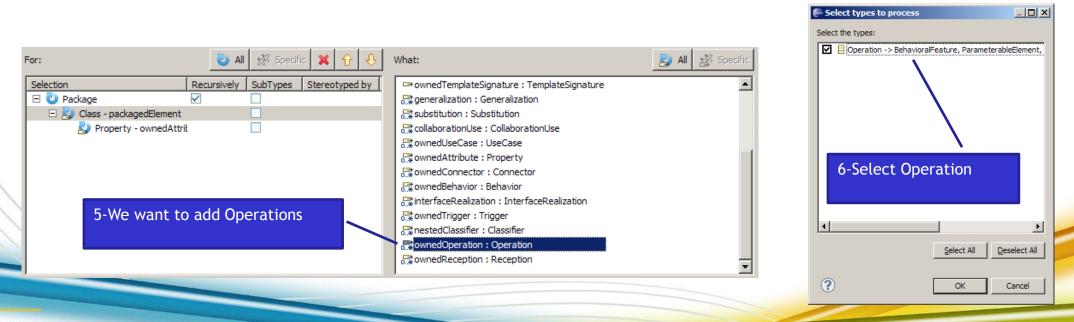

Celli/t

#### Laboratory of Model Driven Engineering for Embedded Systems

#### Create generic templates Show associations

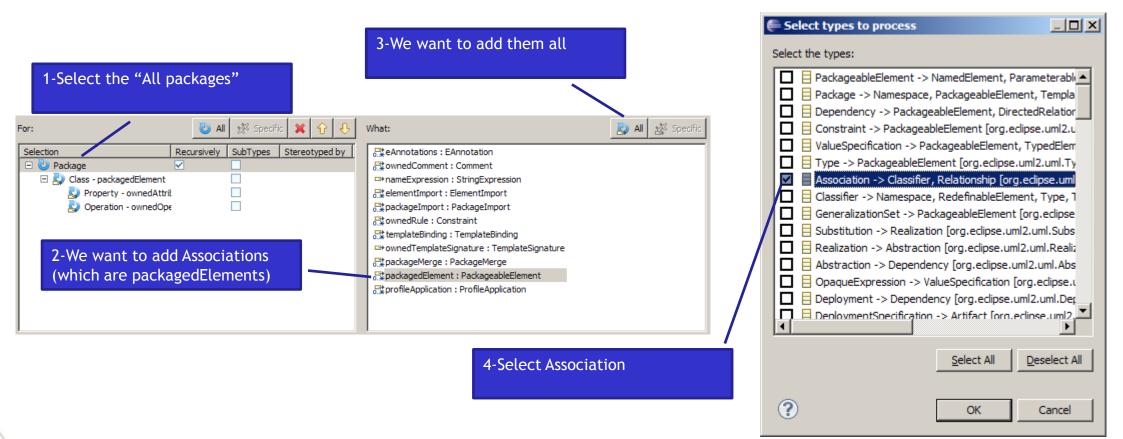

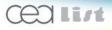

| Add this diagram definition | At this stage, the template is generic                                                                                                    | Create generic templates                                                                                                    |
|-----------------------------|----------------------------------------------------------------------------------------------------|----------------------------------------------------------------------------------------------------|
| DiagramDefinition           | Vame:       DiagramDefinition       Descript         Prefix:       Diagram-       Select root         Nagram kind:       Select root       Select root         Diagram kind:       SysML StateMachine Diagram       SysML Parametric Diagram         SysML Parametric Diagram       UML Communication Diagram       UML Composite Structure Diagram         SysML Block Definition Diagram       SysML Requirement Diagram       UML Composite Structure Diagram         SysML Requirement Diagram       UML Sequence Diagram       UML Sequence Diagram                                                                                                    | ion:                                                                                                    |
|                             | For:<br>Class - packagedElement       Image: Class - packagedElement       Image: Class - packagedElement | Inotations : EAnnotation<br>hedComment : Comment<br>heExpression : StringExpression<br>hentImport : ElementImport<br>kageImport : PackageImport<br>hedRule : Constraint<br>plateBinding : TemplateBinding<br>hedTemplateSignature : TemplateSignature<br>kageMerge : PackageMerge<br>kagedElement : PackageableElement<br>fileApplication : ProfileApplication |

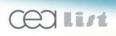

# Apply template to a specific model

1-Select a UML model to apply this template on

| template.diagramTemplate | ×                                                     |                                       |                                                                                                    |                           |
|--------------------------|-------------------------------------------------------|---------------------------------------|----------------------------------------------------------------------------------------------------|---------------------------|
| Execute Model:           |                                                       |                                       |                                                                                                    | Load from workspace Clear |
| Create a new diagram     | Name: DiagramDefinition Prefix: Diagram- Root:  kind: | Descri                                | ription:                                                                                                    |                           |
| definition               |                                                       | · · · · · · · · · · · · · · · · · · · | :<br>eAnnotations : EAnnotation<br>ownedComment : Comment<br>nameExpression : StringExpression<br>elementImport : ElementImport<br>packageImport : PackageImport<br>ownedRule : Constraint<br>templateBinding : TemplateBinding<br>ownedTemplateSignature : TemplateSignature<br>packageMerge : PackageMerge<br>packagedElement : PackageableElement<br>profileApplication : ProfileApplication |                           |

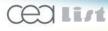

#### Apply template to a specific model Create an activity diagram for activity1

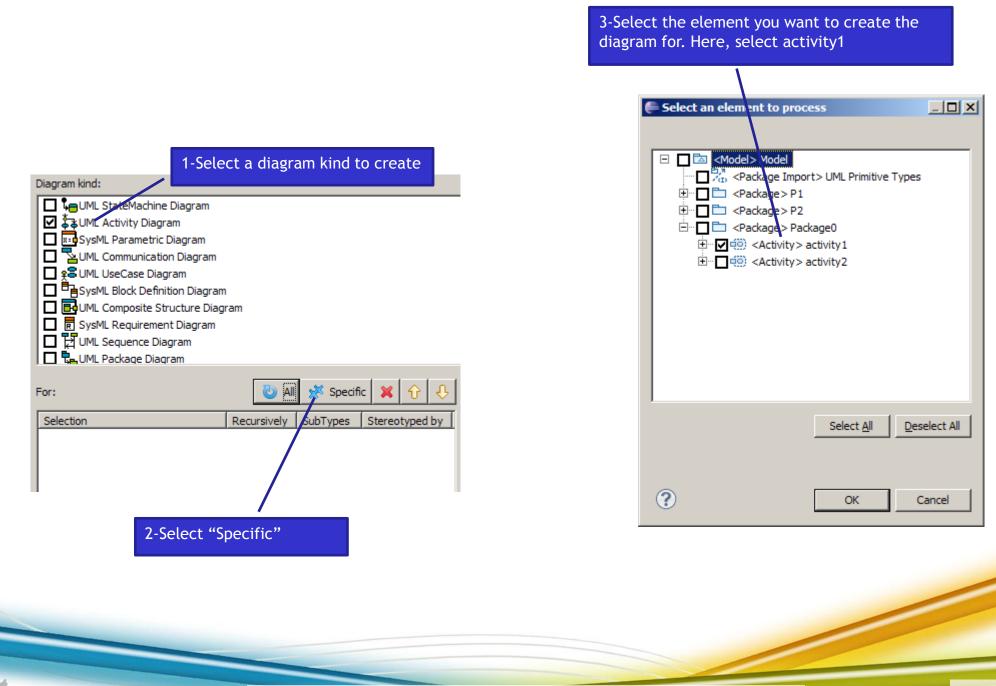

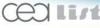

### Apply template to a specific model Show ControlFlows

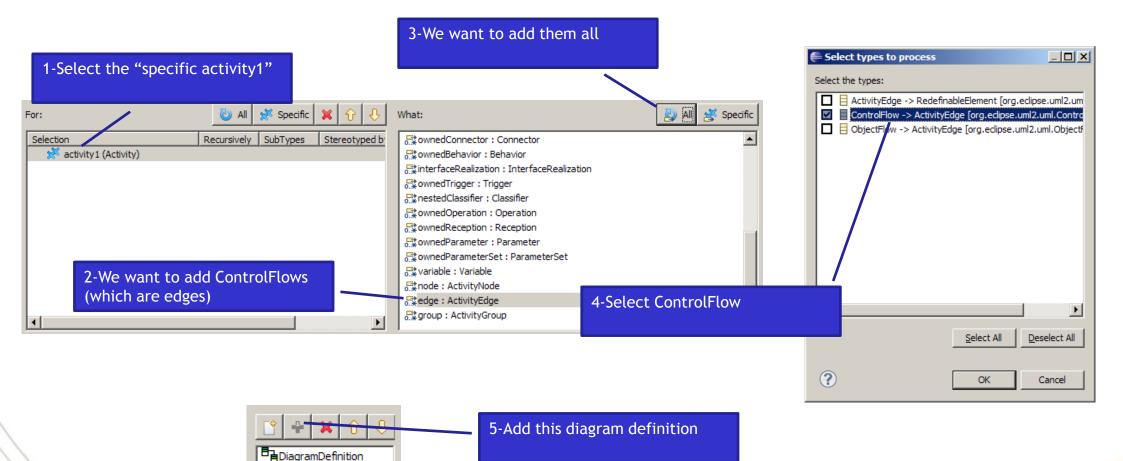

LagramDefinition

list

Laboratory of Model Driven Engineering for Embedded Systems

# **Execute the template**

# An empty Papyrus diagram must be created for UML model: use the Papyrus wizard

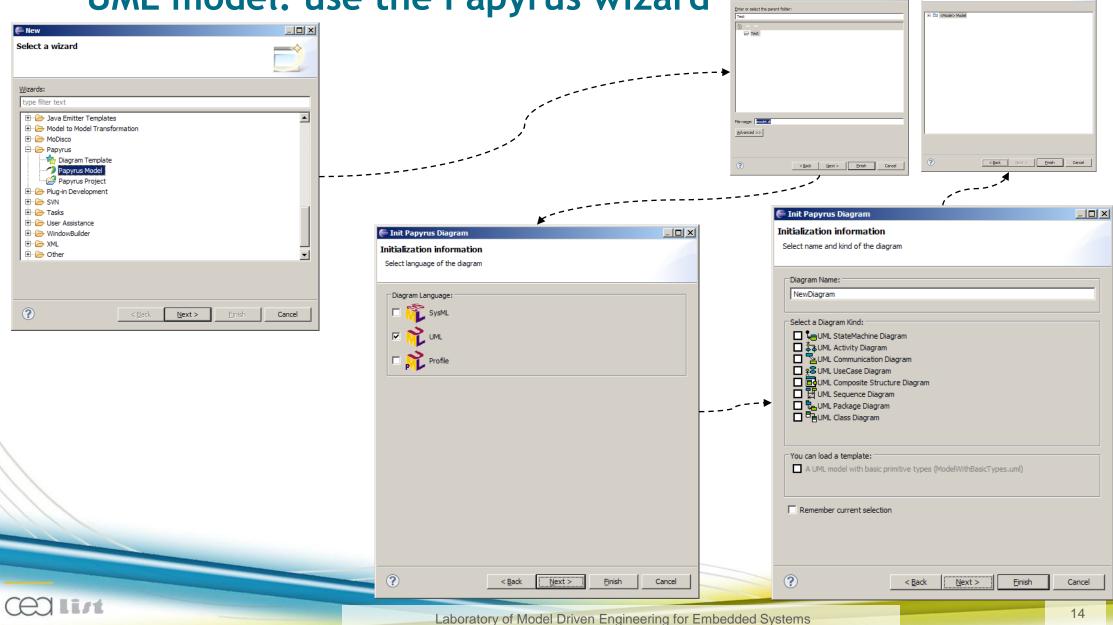

# **Execute the template**

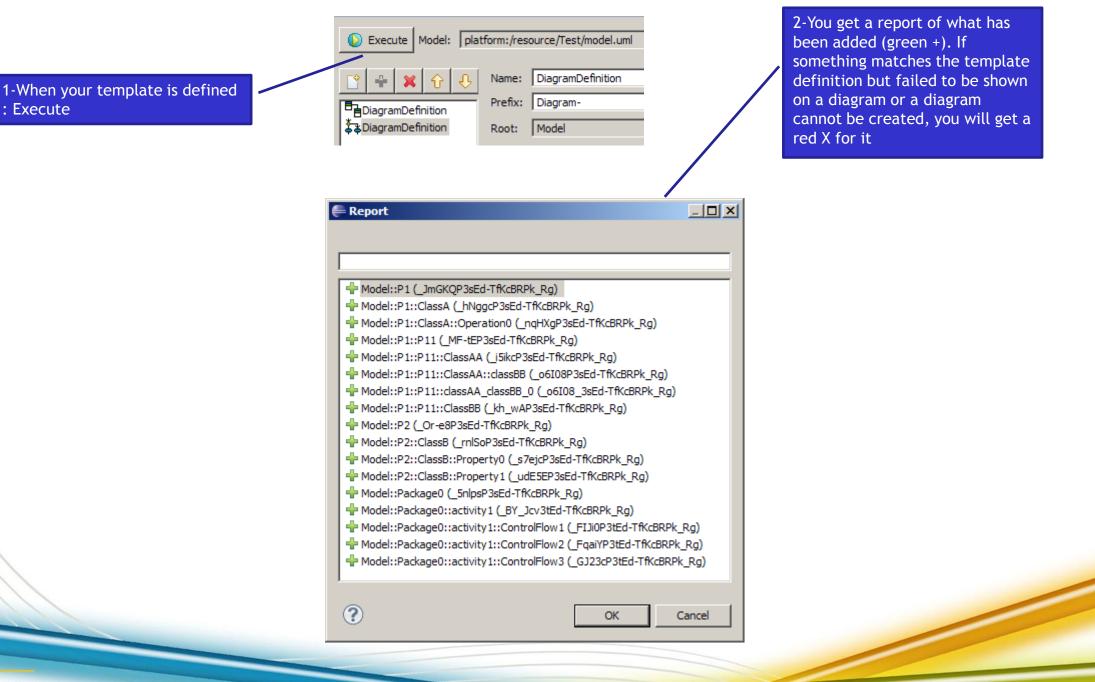

# Result

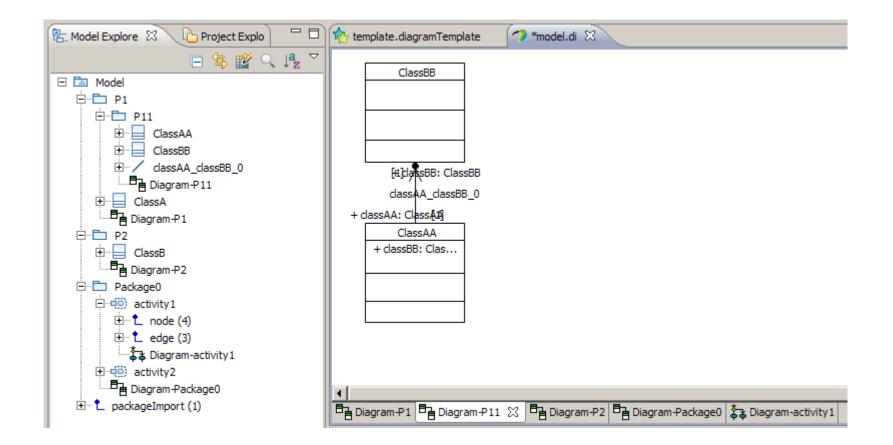

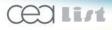

Laboratory of Model Driven Engineering for Embedded Systems

- If the drag and drop feature is not well implemented then the diagram generation will fail
  - Post a bug to the developer responsible for the diagram that failed.
- Expressivity is clearly not enough
  - Use queries (Modisco) to define :
    - for which elements diagrams are to be created
    - what to show on each diagram

# • Layout of generated diagrams is not always adequate

- Post process generation with advanced auto layout algos
- Let the template designer choose which layout to apply on a diagram definition
- Report is too laconic

A verbose trace should be generated